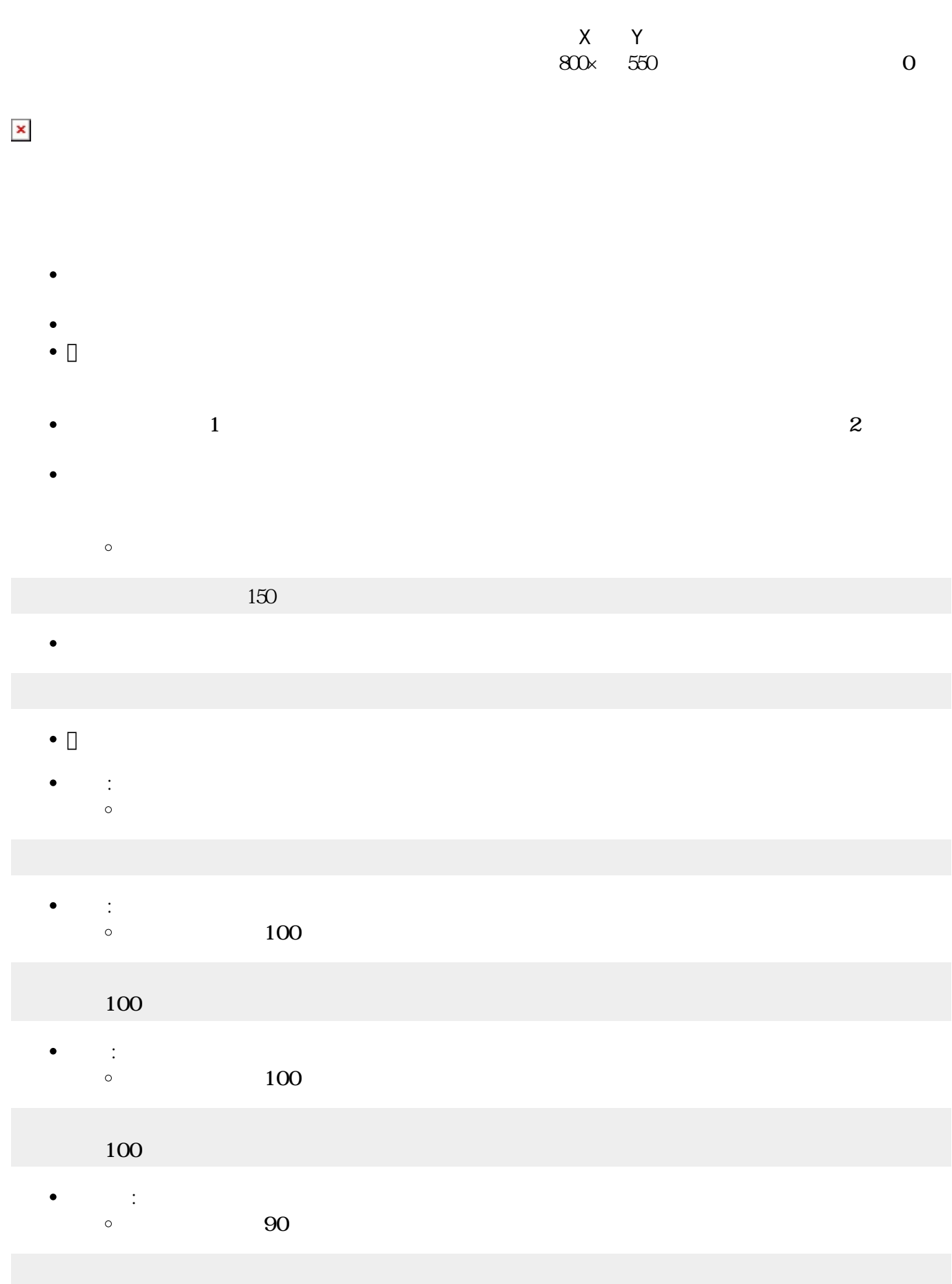

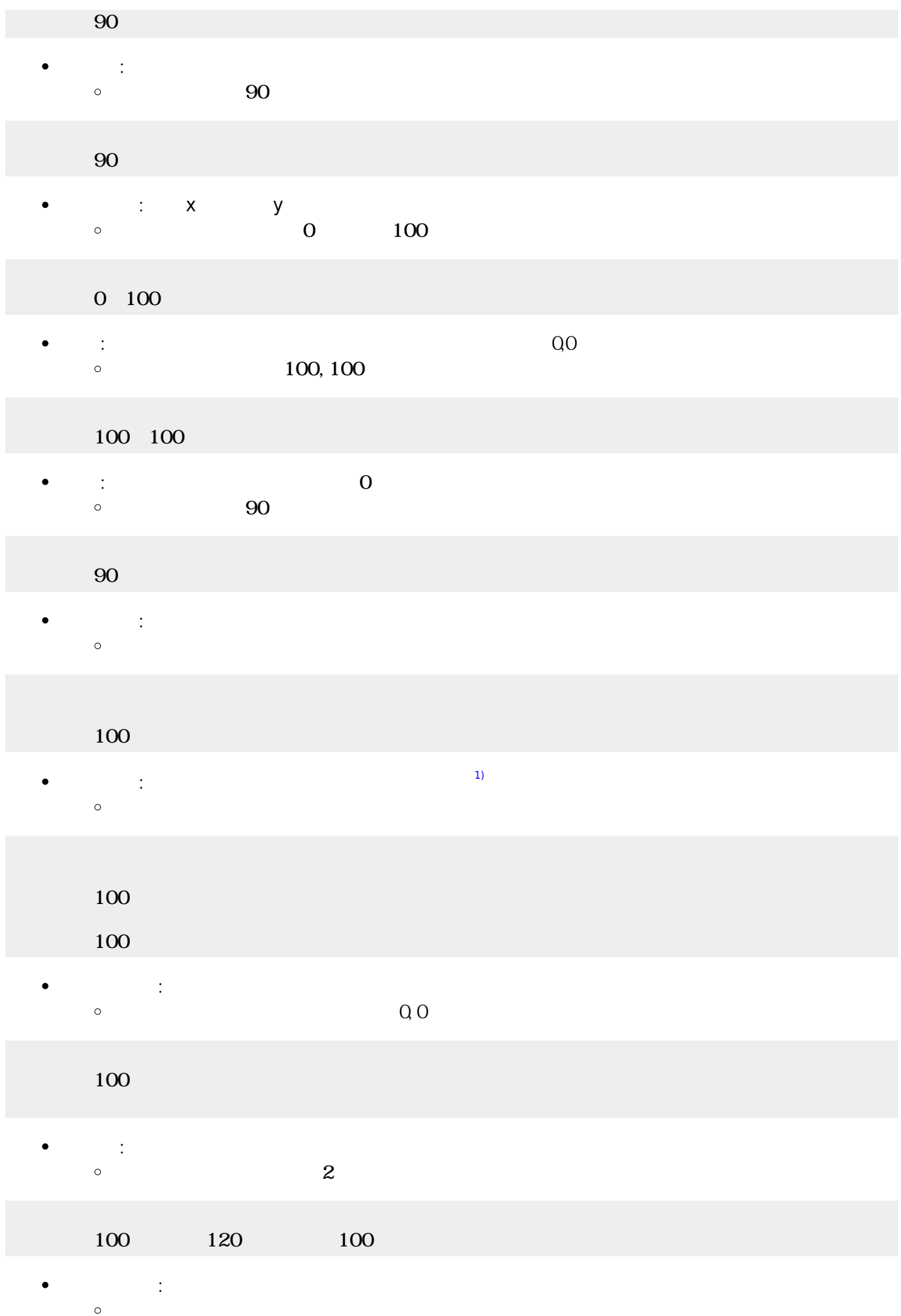

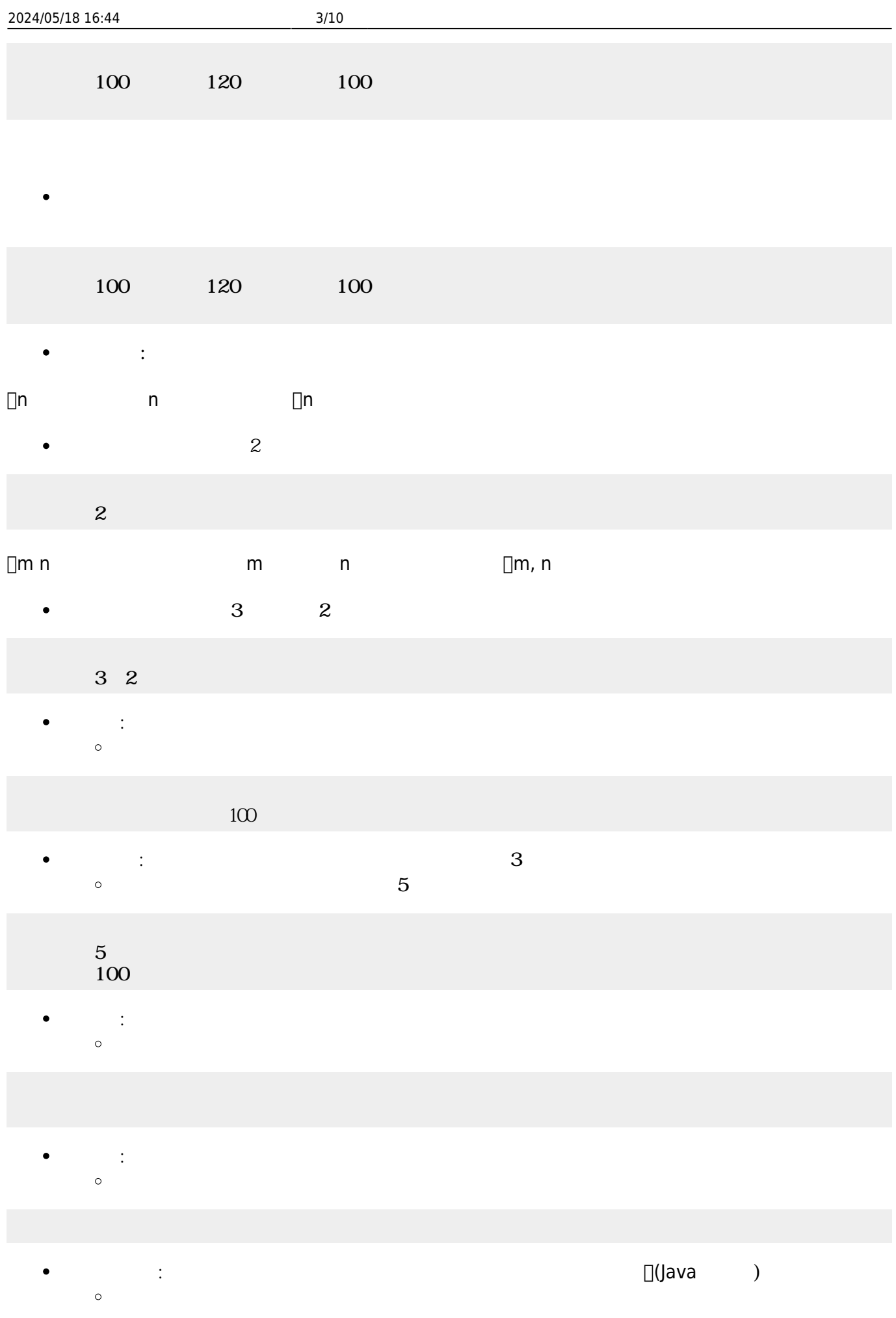

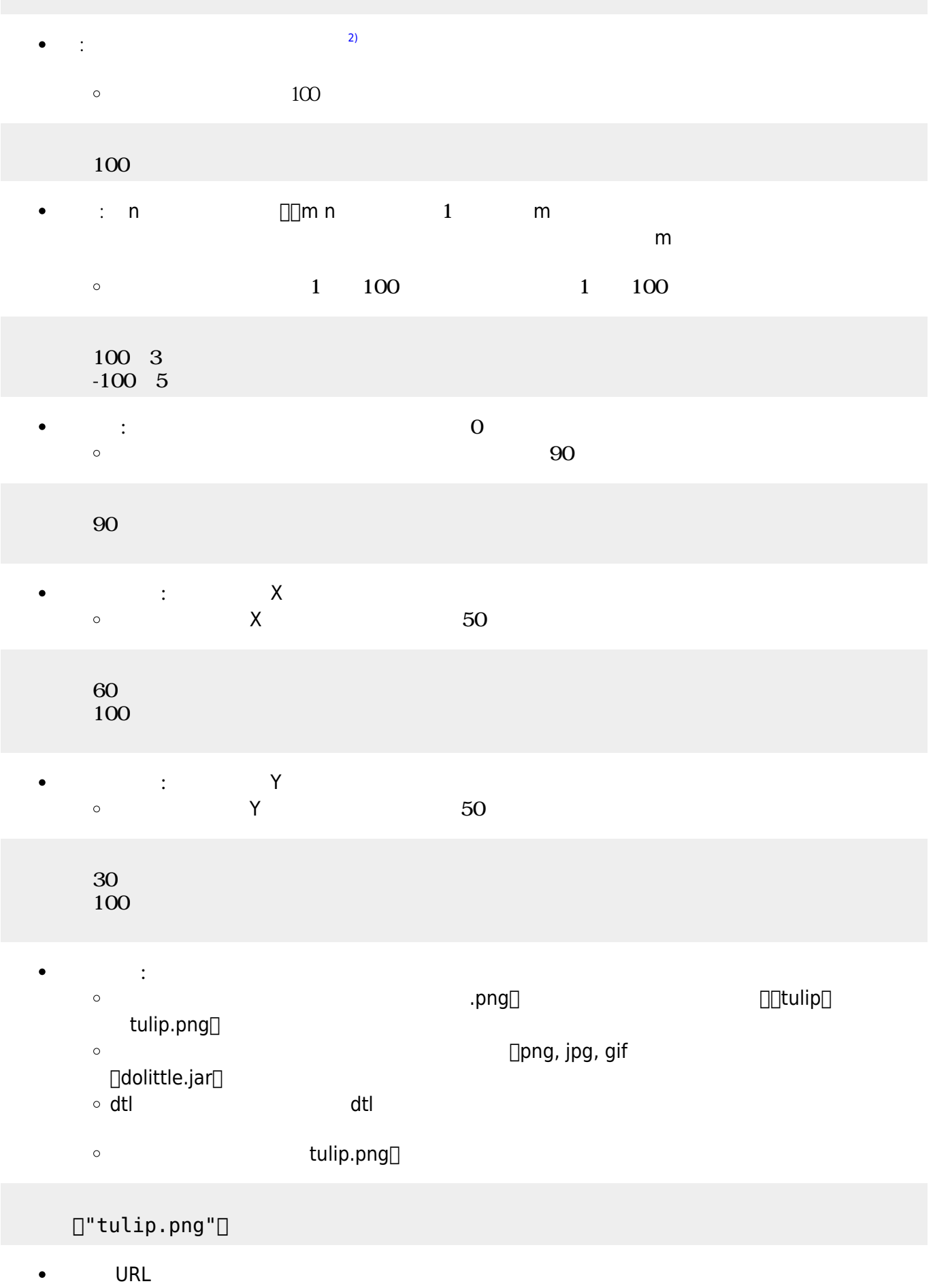

 $\Box$ URL  $\bullet$ 

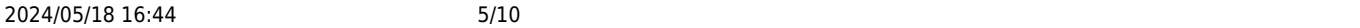

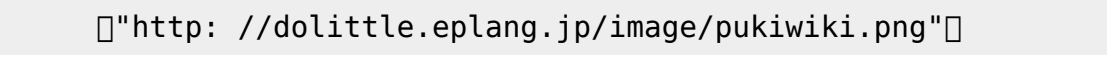

 $\blacksquare$ Twitter  $\blacksquare$  $@$ watayan $[]$ 

## ["@watayan"<sup>[1]</sup>

 $\pmb{\times}$ 

- 
- $\bullet$
- 
- 
- ■<br>■ <sub>→</sub> ついのメリッド このメリッド このメリット このメリット このメリット このメリット このメリット このメリット
- : the distribution of the distribution of the distribution of the distribution of the distribution of the distribution of the distribution of the distribution of the distribution of the distribution of the distribution of
- $\circ$  $\sim$  2
- $100$   $120$   $13$  $2$  $2$  150 0
	- **右**  $\bullet$  $\circ$  $(10)$
- 100 120 !3 10
	- **こ**  $\bullet$  $\circ$  $(10)$
- $100$   $120$   $13$ 10
	- **× y** y → *x*⇒  $\bullet$  $\circ$  $0$  100
- $100$   $120$   $13$ 0 50
	- **位置** : 指定された座標 移動します。画面 中央 中心(0,0)です。  $\bullet$ 100, 100  $\circ$
- $100$   $120$   $13$

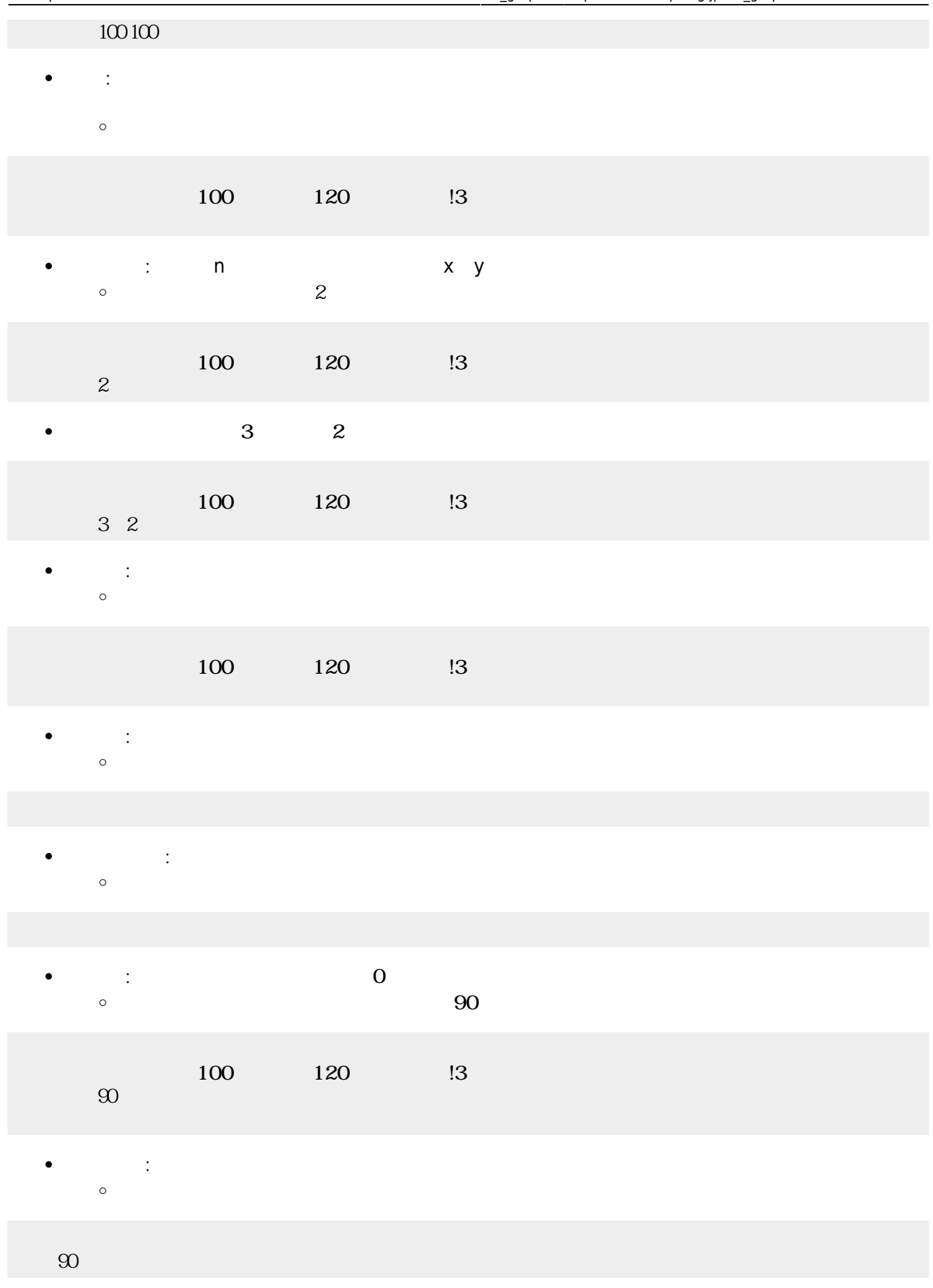

- $\bullet$
- $\bullet$
- 
- 
- 
- 
- 
- $\bullet$

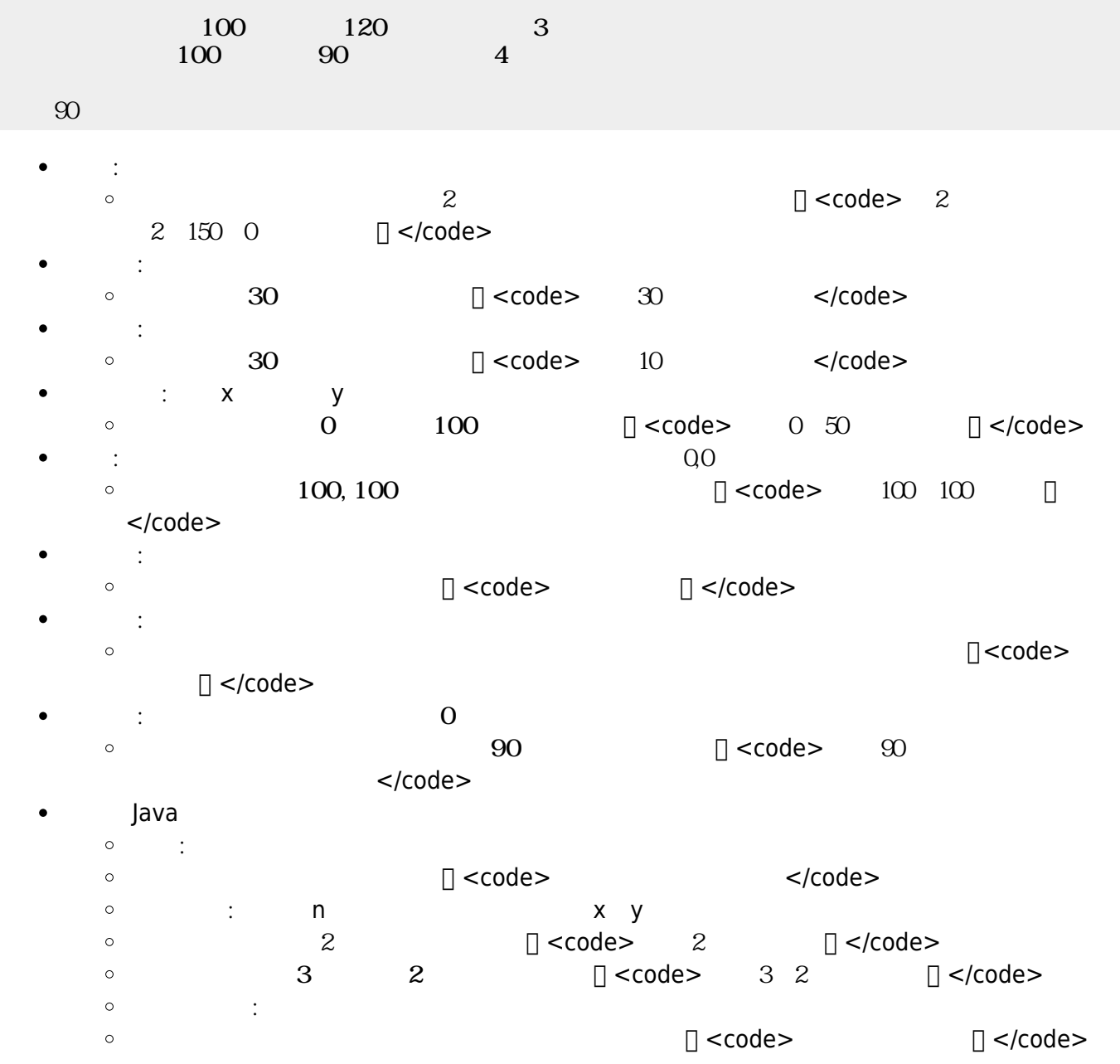

- $\bullet$
- ×

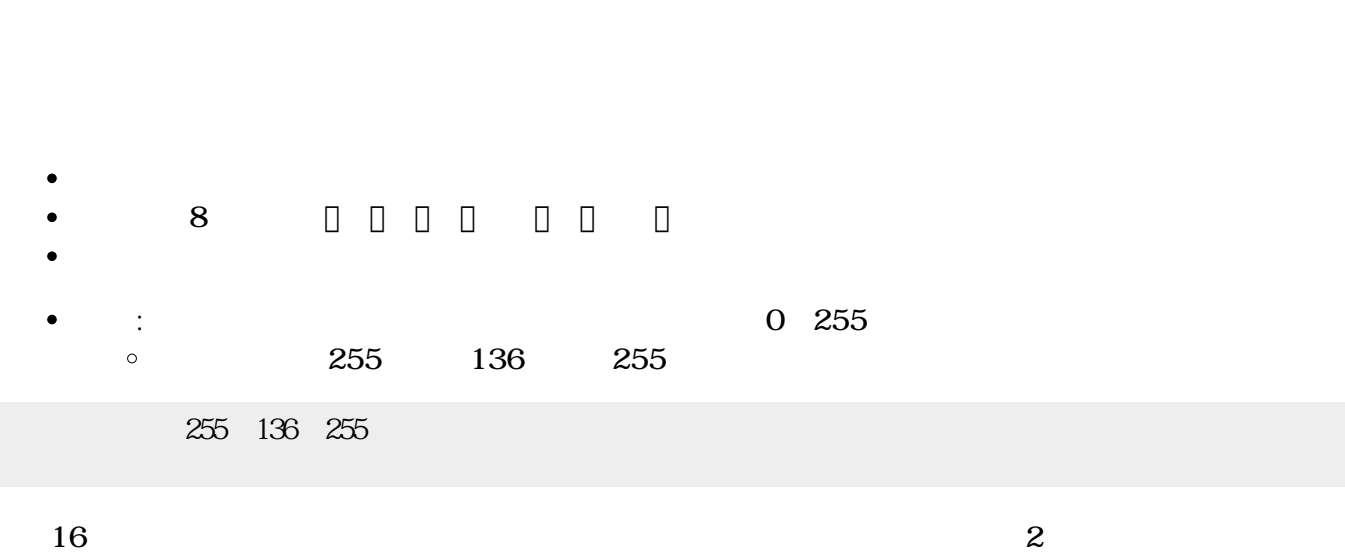

 $\bullet$ 

**方眼紙**: 画面 方眼紙 罫線 表示します。 指定すると、その 罫線 かれます。

- $\bullet$ **背景画像**: 画面 背景 画像 表示します。  $a.png$  $\Box$ "a.png"
- 
- $\mathsf{Y}$
- では、<br>→ は、 は、 は、 は、 **Y**ee  $\bullet$
- 
- 
- $\circ$ **∴ マ** X  $\circ$  $\chi$

Java

 $\circ$ 

**は**: 画面 します。

- **:**<br>: :  $\bullet$
- $\bullet$ :  $\mathbf{r} = \mathbf{r} \cdot \mathbf{r}$  $\circ$

 $\circ$ 

 $\bullet$ 

 $\bullet$ 

 $\bullet$ 

 $\bullet$ 

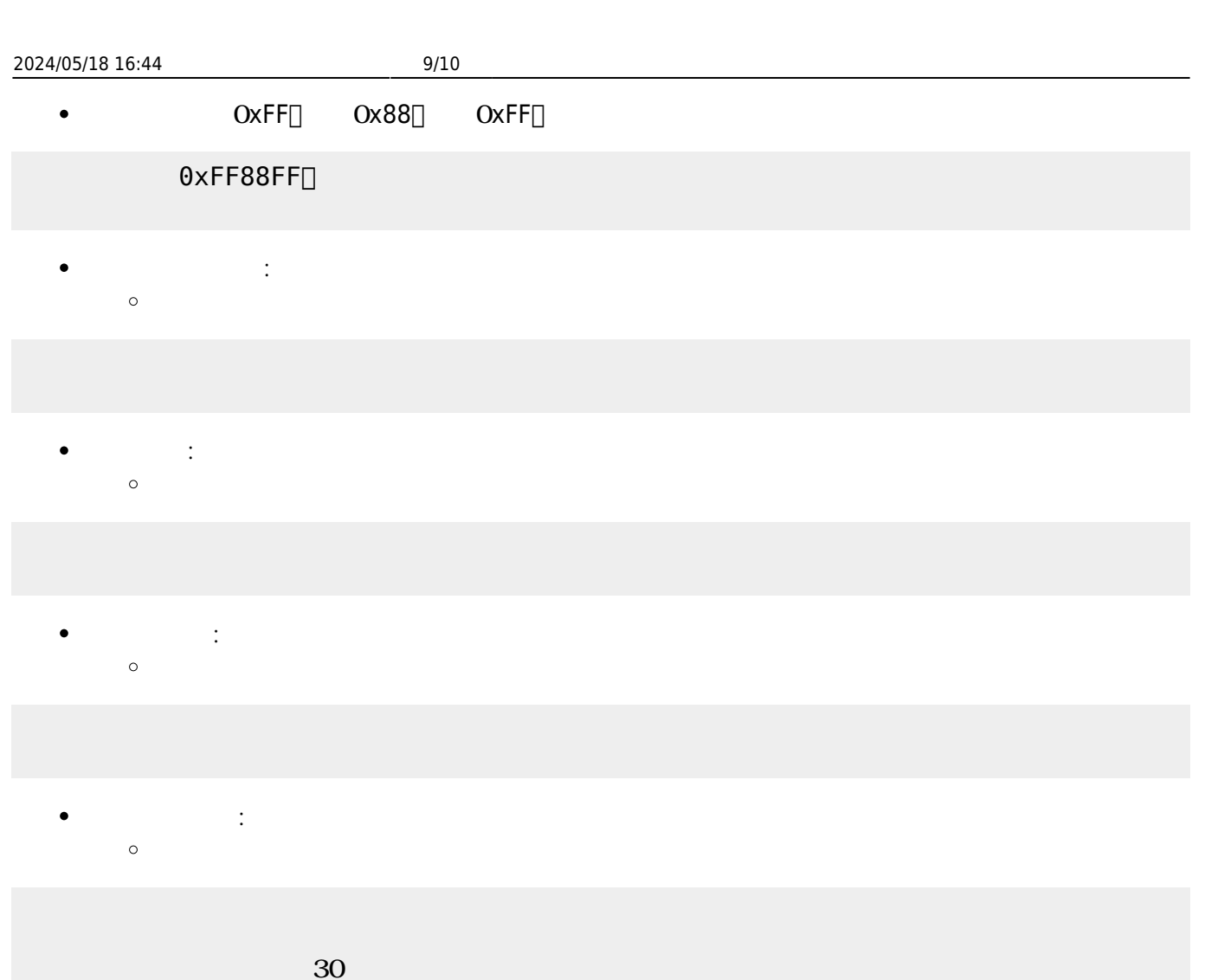

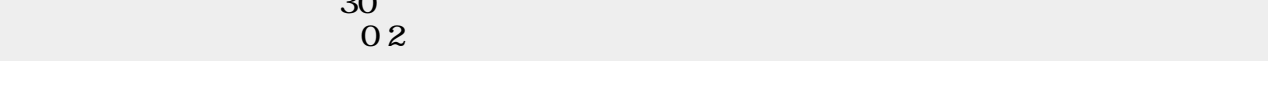

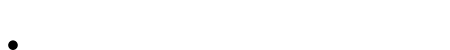

- $\sim$  2  $\bullet$
- 「 」は、 ねたときの色(**加法混色**)を ります。
- 【<mark>】 は、 なんとものの色(減法認定認識)となる。</mark>
- **ぜる**: 複数 ぜます。  $\bullet$  $\circ$

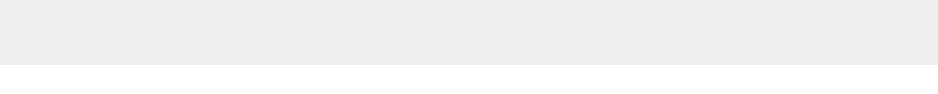

## [1\)](#page--1-0)

 $V2.1$  $\Box$ V2.0

[2\)](#page--1-0)

[3\)](#page--1-0)

## 36

Twitter URL API<sup>[]</sup> す。<http://d.hatena.ne.jp/furyu-tei/20130730/1375178609>

From: <https://dolittle.eplang.jp/>- **プログラミング言語「ドリトル」**

Permanent link: **[https://dolittle.eplang.jp/ref\\_graphics?rev=1578399330](https://dolittle.eplang.jp/ref_graphics?rev=1578399330)**

Last update: **2020/01/07 21:15**

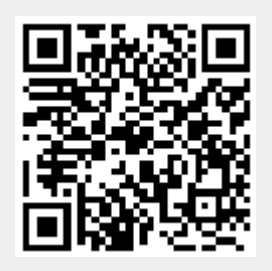